# **Redmine - Feature #2529**

# **Extend Issue Summary to include subprojects**

2009-01-19 06:40 - Ewan Makepeace

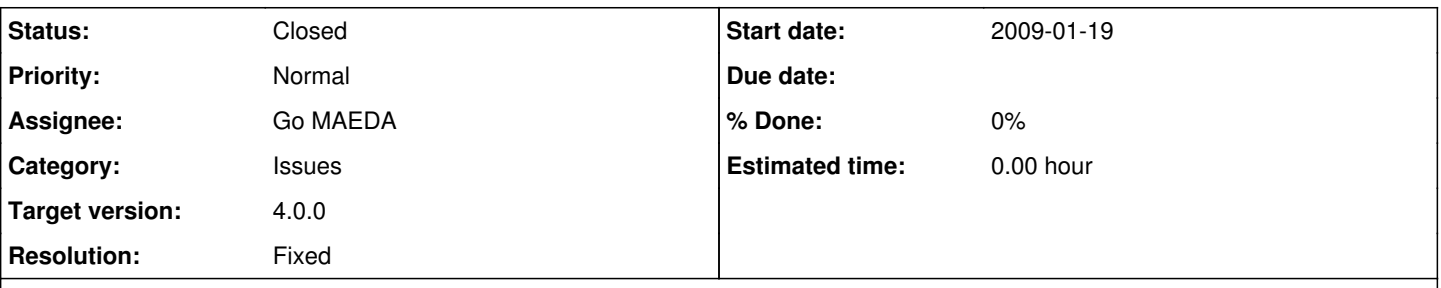

# **Description**

When I view issues for a parent project I am shown issues from the parent and all sub projects mixed together. When I click the summary link on the same page the summary I am shown is for the parent project alone. This behaviour is completely unexpected and not at all obvious at first glance.

It would be extremely useful to have a summary display of ALL the issues in the parent and all subprojects rather than the parent project alone.

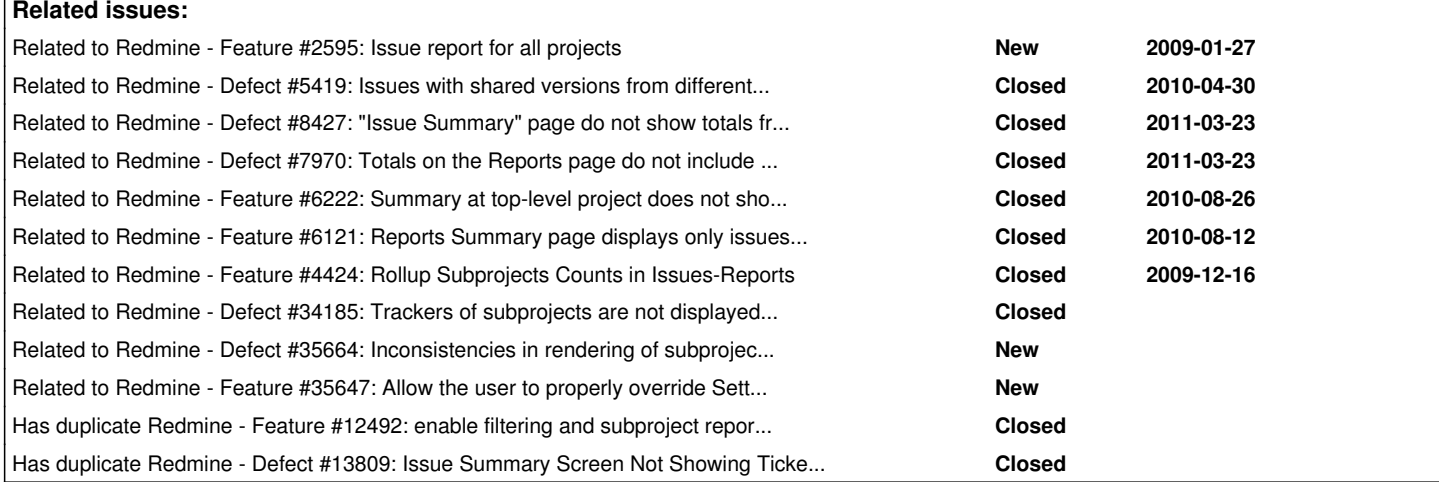

# **Associated revisions**

# **Revision 17563 - 2018-10-03 09:16 - Go MAEDA**

Extend Issue Summary to include subprojects (#2529).

Patch by Mizuki ISHIKAWA.

#### **History**

### **#1 - 2009-01-19 06:50 - Ewan Makepeace**

Just remembered - to confuse matters further, if you click any of the hyperlinks on the summary page the filtered issues list shown IS for parent and all subprojects, so the issue count does not match the value on the summary.

#### **#2 - 2009-04-17 10:37 - Ewan Makepeace**

Extension: I realise that what I really want is a Summary report based on the issues shown on ANY issue view.

Explanation: The issue summary for a mature project quickly becomes rather irrelevant - it shows 100's of long closed issues and many of the open issues are part of that huge and growing population of 'unscheduled' items (stuff requested by idiots that we are too polite to just delete in many cases :-) Having a summary of all issues becomes less and less practical.

What would be extremely useful would be the Summary format extended to any arbitrary collection of issues:

1) Select a custom saved query or build a new one.

2) Pick Summary from the right side menu - should always be available.

It should summarise just the issues that are returned by the query. From there of course I can drill down by Assigned To, Category or Target Version (for example) which makes the query a bit more complex... but I think not impossible?

#### **#3 - 2009-07-07 17:53 - Ben Blier**

+1

I just noticed this going through and testing the STI changes after patch [#3007](https://www.redmine.org/issues/3007). The summary page does its calculations ONLY on the project you are viewing and NOT on any of its subprojects. I'm still getting a feel for the whole Ruby coding language and the Redmine project, but this seems like a extremely simple patch :)

### **#4 - 2011-05-24 11:57 - Etienne Massip**

*- Category set to Issues*

*- Target version set to Candidate for next major release*

### **#5 - 2012-02-24 08:55 - Daniel Albuschat**

 $+1$ 

This is really necessary for me to make use of the summary at all ;/

### **#6 - 2013-03-15 13:48 - Anthony BOUQUET**

+1 for me.

My chief ask me to achieve that... It whould be good if it could be implemented natively without changing any source code :)

# **#7 - 2013-03-18 13:35 - Terence Mill**

duped by  $\text{\#12492}$ 

### **#8 - 2013-03-18 14:13 - Daniel Felix**

Duped by [#7970](https://www.redmine.org/issues/7970) and [#12492](https://www.redmine.org/issues/12492).

This should be optional on the summary. Just a small checkbox "include subprojects" which include the subprojects in the counting and everything else.

Especially on a per user base.

### **#9 - 2013-04-17 18:25 - Terence Mill**

I am wondering because in favour of the new admin issue setting "Display subprojects issues on main project" one could imagine all views (not only issues, gantt and calendar) will show defaukt all (subprojects issues) in any parent view if this switch is true. However it shall be possible to be able to apply filters (with or without subprojects -selction) in every view.

# **#10 - 2013-12-16 18:35 - Luis Furtado**

 $+1$ 

It will be great to my use of summary report!

#### **#11 - 2014-08-26 17:36 - Simon Pickles**

+1, summary is useless as it stands

# **#12 - 2015-11-24 16:34 - holly kusiak**

Any update to getting a view for subprojects in summary?

#### **#13 - 2015-12-09 17:13 - Nikita Semikov**

 $+1$ 

Summary report and reports with subprojects must be great. I need it!

# **#14 - 2018-04-18 20:39 - June Core**

We are still in need of this feature. If there is a plugin that will help PM with resource and prioritization on a Parent Project level please let me know.

Jc.

# **#15 - 2018-05-13 03:03 - Go MAEDA**

*- Has duplicate Defect #13809: Issue Summary Screen Not Showing Tickets from Sub Projects added*

# **#16 - 2018-09-14 10:35 - Mizuki ISHIKAWA**

*- File feature\_2529.patch added*

*- File settings.png added*

Redmine has the setting "Display subprojects issues on main projects by default". settings.png

Whether subproject issues are displayed on the issues/index is determined by the setting.

I think that the summary report should be counted in the same way as issues/index. I attached a patch for that.

#### **#17 - 2018-09-19 05:22 - Go MAEDA**

*- Target version changed from Candidate for next major release to 4.1.0*

The patch works fine for me. Issues in subprojects are counted if the value of Setting.display\_subprojects\_issues is true. I think the behavior is consistent with the issues list.

Setting the target version to 4.1.0.

### **#18 - 2018-09-25 02:16 - Go MAEDA**

I had a look at the patch by Mizuki Ishikawa and found that it is better not to replace Issue.by \* methods with Issue.count and group by. Instead, Issues.by \* methods should take Setting.display\_subprojects\_issues into account.

Issue.by\_\* methods are only used to show the report. It is evident from the change [r3362.](https://www.redmine.org/projects/redmine/repository/svn/revisions/3362) The change removed raw SQL from ReportsController and added Issue.by \* methods to Issues model.

In my opinion, Issue.by\_\* should return the same value as shown on the report page.

#### **#19 - 2018-09-28 03:56 - Mizuki ISHIKAWA**

*- File feature\_2529\_v2.patch added*

Go MAEDA wrote:

I had a look at the patch by Mizuki Ishikawa and found that it is better not to replace Issue.by\_\* methods with Issue.count\_and\_group\_by. Instead, Issues.by\_\* methods should take Setting.display\_subprojects\_issues into account.

Issue.by\_\* methods are only used to show the report. It is evident from the change [r3362](https://www.redmine.org/projects/redmine/repository/svn/revisions/3362). The change removed raw SQL from ReportsController and added Issue.by \* methods to Issues model.

In my opinion, Issue.by\_\* should return the same value as shown on the report page.

Thank you for your feedback.

I fixed the patch to use Issue.by\_\* to get the necessary information.

# **#20 - 2018-09-29 03:14 - Go MAEDA**

I have looked the patch feature 2529\_v2.patch.

The patch passes an array of subprojects to with\_subprojects parameter in Issue.count\_and\_group\_by, but the parameter is supposed to be true or false. I suggest updating the patch as follows:

```
diff --git a/app/controllers/reports_controller.rb b/app/controllers/reports_controller.rb
index 3d720c9f7..cfef2f200 100644
--- a/app/controllers/reports_controller.rb
+++ b/app/controllers/reports_controller.rb
@@ -27,7 +27,7 @@ class ReportsController < ApplicationController
          @assignees = (Setting.issue_group_assignment? ? @project.principals : @project.users).sort
          @authors = @project.users.sort
          @subprojects = @project.descendants.visible
     -    with_subprojects = Setting.display_subprojects_issues? ? @subprojects : nil
     with_subprojects = Setting.display_subprojects_issues?
          @issues_by_tracker = Issue.by_tracker(@project, with_subprojects)
          @issues_by_version = Issue.by_version(@project, with_subprojects)
          @issues_by_priority = Issue.by_priority(@project, with_subprojects)
@@ -40,7 +40,7 @@ class ReportsController < ApplicationController
     end
      def issue_report_details
     -    with_subprojects = Setting.display_subprojects_issues? ? @project.descendants.visible : nil
+    with_subprojects = Setting.display_subprojects_issues?
         case params[:detail]
         when "tracker"
```

```
       @field = "tracker_id" 
diff --git a/app/models/issue.rb b/app/models/issue.rb
index 03a190cf9..aa2c08b33 100644
--- a/app/models/issue.rb
+++ b/app/models/issue.rb
@@ -1464,27 +1464,27 @@ class Issue < ActiveRecord::Base
         end
      end
-  def self.by_tracker(project, with_subprojects=nil)
+  def self.by_tracker(project, with_subprojects=false)
         count_and_group_by(:project => project, :association => :tracker, :with_subprojects => with_subprojects)
      end
-  def self.by_version(project, with_subprojects=nil)
  def self.by_version(project, with_subprojects=false)
          count_and_group_by(:project => project, :association => :fixed_version, :with_subprojects => with_subproj
ects)
     end
-  def self.by_priority(project, with_subprojects=nil)
+  def self.by_priority(project, with_subprojects=false)
         count_and_group_by(:project => project, :association => :priority, :with_subprojects => with_subprojects)
      end
-  def self.by_category(project, with_subprojects=nil)
+  def self.by_category(project, with_subprojects=false)
    count and group by(:project => project, :association => :category, :with subprojects => with subprojects)
      end
-  def self.by_assigned_to(project, with_subprojects=nil)
+  def self.by_assigned_to(project, with_subprojects=false)
         count_and_group_by(:project => project, :association => :assigned_to, :with_subprojects => with_subprojec
t \leq 1   end
-  def self.by_author(project, with_subprojects=nil)
+  def self.by_author(project, with_subprojects=false)
         count_and_group_by(:project => project, :association => :author, :with_subprojects => with_subprojects)
      end
```
#### **#21 - 2018-10-03 04:10 - Mizuki ISHIKAWA**

### *- File feature\_2629\_v3.patch added*

### Go MAEDA wrote:

I have looked the patch [feature\\_2529\\_v2.patch.](https://www.redmine.org/attachments/21507)

The patch passes an array of subprojects to with\_subprojects parameter in Issue.count\_and\_group\_by, but the parameter is supposed to be true or false. I suggest updating the patch as follows:

[...]

Thank you for review. The code you suggested is correct. I will attach a patch to fix the test according to the code you suggested to me.

#### **#22 - 2018-10-03 09:20 - Go MAEDA**

- *Subject changed from Extend Issue Summary Report to optionally include sub projects to Extend Issue Summary to include subprojects*
- *Status changed from New to Closed*
- *Assignee set to Go MAEDA*
- *Target version changed from 4.1.0 to 4.0.0*
- *Resolution set to Fixed*

#### Committed the patch.

Issue Summary includes subprojects' issues when "Display subprojects issues on main projects by default" is enabled. This behavior is the same as "Issue tracking" box on the overview page of a project.

Thank you for improving Redmine.

## **#23 - 2020-11-07 07:48 - Go MAEDA**

*- Related to Defect #34185: Trackers of subprojects are not displayed in the Issue summary page added*

# **#24 - 2021-08-02 15:29 - Mischa The Evil**

*- Related to Defect #35664: Inconsistencies in rendering of subproject data on Issues Reports added*

# **#25 - 2021-08-02 21:32 - Mischa The Evil**

*- Related to Feature #35647: Allow the user to properly override Setting.display\_subprojects\_issues on Issue Reports if a project has subprojects added*

### **Files**

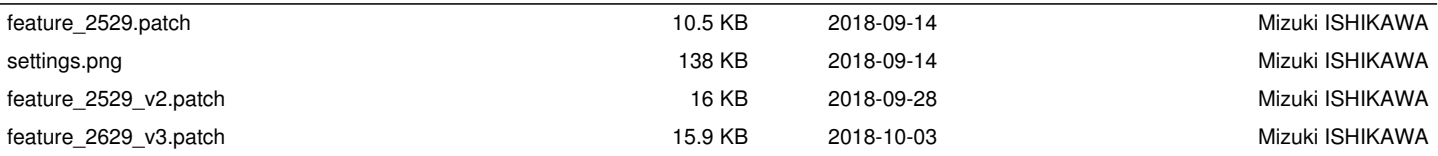